# Przygody Tomka Sawyera

Czytałeś "Przygody Tomka Sawyera"? W jednej ze scen Tomek otrzymuje karę – pomalowanie płotu. Każda ze sztachet jest albo zielona albo niebieska.

Widząc nadchodzącego kolegę, nasz bohater każe jemu pomalować pewien fragment płotu. Tomek ma dobre serce, dlatego wystarczy, że kolega przemaluje na wskazanym fragmencie płotu niebieskie sztachety na zielone lub zielone na niebieskie w zależności których sztachet jest mniej.

Nadchodzą kolejni koledzy. Wygląda, że Tomek być może w ogóle nie dotknie pędzla! Ale musi wiedzieć ile sztachet każdy z jego kolegów musiałby przemalować. Pomożesz?

Na marginesie – została drobna rzecz. Jak przekonać kolegów by zrobili za Ciebie czarną robotę? Miłej lektury!

#### Wejście

Pierwsza linia wejścia składa się z jednej liczby naturalnej  $n$   $(1 \leq n \leq 5\cdot10^5)$  oznaczającej liczbę kolegów, którzy malują za Tomka płot.

Druga linia składa się z jednego słowa o długości  $d$  nie mniejszej niż 1 znak i nie większej niż milion znaków. Słowo składa się wyłącznie ze znaków z oraz n. Znak z oznacza sztachetę w kolorze zielonym, znak n oznacza sztachetę w kolorze niebieskim. Kolejne n linii zawiera po dwie liczby całkowite p oraz  $k$  ( $1 \le p \le k \le d$ ) oznaczające odpowiednio początek i koniec fragmentu płotu, który ma zamiar przemalować kolejny kolega.

#### Wyjście

Program powinien wypisać  $n$  linii. Każda linia odpowiada kolejnemu koledze Tomka i powinna zawierać:

• Jeśli na przedziale, który ma pomalować dany kolega Tomka jest więcej sztachet zielonych, Twój program powinien wypisać w tej linii następujący tekst:  $z \, r$ gdzie r to dodatnia liczba całkowita oznaczająca o ile więcej jest sztachet zielonych niż niebieskich.

• Jeśli na przedziale, który ma pomalować dany kolega Tomka jest więcej sztachet niebieskich, Twój program powinien

- wypisać w tej linii następujący tekst: n  $r$ gdzie to dodatnia liczba całkowita oznaczająca o ile więcej jest sztachet niebieskich niż zielonych.
- Jeśli na przedziale, który ma pomalować dany kolega Tomka jest tyle samo sztachet zielonych i niebieskich, Twój program powinien wypisać w tej linii następujący tekst: labor omnia vincit

### Przykład

Wejście dla testu pts0:

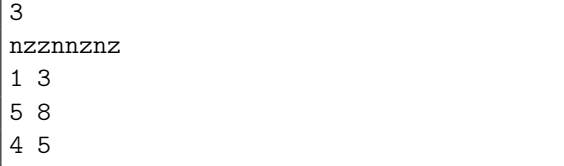

Wyjście dla testu pts0:

z 1 labor omnia vincit n 2

Wyjaśnienie: Kolejne sztachety płotu maja następujący kolor:

1 2 3 4 5 6 7 8

- n z z n n z n z
- 3 kolegów będzie malować płot.

Pierwszy kolega maluje od sztachety 1 do 3 włącznie, gdzie mamy przewagę jednej sztachety zielonej – wypisujemy: z 1 Drugi kolega maluje od sztachety 5 do 8 włącznie, gdzie mamy tyle samo sztachet zielonych i niebieskich – wypisujemy: labor omnia vincit

Trzeci kolega maluje od sztachety 4 do 5 włącznie, gdzie mamy przewagę dwóch sztachet niebieskich – wypisujemy: n 2

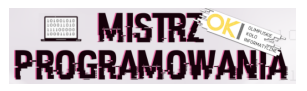

## **Ocenianie**

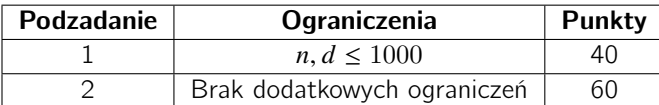